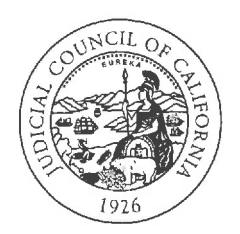

455 Golden Gate Avenue San Francisco, CA 94102-3688 Tel 415-865-4200 TDD 415-865-4272 Fax 415-865-4205 www.courts.ca.gov

HON. TANI G. CANTIL-SAKAUYE Chief Justice of California Chair of the Judicial Council

HON. MARSHA G. SLOUGH Chair, Executive and Planning Committee

HON. DAVID M. RUBIN Chair, Judicial Branch Budget Committee Chair, Litigation Management Committee

HON. MARLA O. ANDERSON Chair, Policy Coordination and Liaison Committee

HON. HARRY E. HULL, JR. Chair, Rules and Projects Committee

HON. KYLE S. BRODIE Chair, Technology Committee

Hon. Richard Bloom Hon. C. Todd Bottke Hon. Stacy Boulware Eurie Hon. Ming W. Chin Hon. Jonathan B. Conklin Hon. Samuel K. Feng Hon. Brad R. Hill Ms. Rachel W. Hill Hon. Harold W. Hopp Hon. Hannah-Beth lackson Mr. Patrick M. Kelly Hon. Dalila Corral Lyons Ms. Gretchen Nelson Mr. Maxwell V. Pritt Hon. Eric C. Taylor

ADVISORY MEMBERS Ms. Nancy CS Eberhardt Hon. Carin T. Fujisaki Mr. Kevin Harrigan Hon. Joyce D. Hinrichs Hon. Ann C. Moorman Mr. Michael M. Roddy Hon. Tam Nomoto Schumann Ms. Andrea K. Wallin-Rohmann Hon. Rebecca L. Wightman

MR. MARTIN HOSHINO Administrative Director, Judicial Council

# JUDICIAL COUNCIL OF CALIFORNIA

March 1, 2020

Hon. Holly J. Mitchell Chair, Joint Legislative Budget Committee 1020 N Street, Room 553 Sacramento, California 95814

Hon. Philip Y. Ting Vice-Chair, Joint Legislative Budget Committee 1020 N Street, Room 553 Sacramento, California 95814

Re: Status of Active Judicial Branch Courthouse Construction Program Projects (2018-19), as required under Government Code section 70371.8

Dear Senator Mitchell and Assembly Member Ting:

Pursuant to Government Code section 70371.7, the Judicial Council is submitting the Status of Active Judicial Branch Courthouse Construction *Program Projects (2018–19)*. The report includes the status of each project established by the State Public Works Board under Government Code section 70371.7 (Attachment A) and the accounting of revenues and expenditures made in the Immediate and Critical Needs Account for Fiscal Year 2018-19, required under Government Code section 70371.8 (see Attachment B).

The report includes information on the status of each project established by the State Public Works Board under section 70371.7. A detailed accounting of the \$220.1 million in revenues and \$263 million in expenditures, including \$32.2 million for capital outlay expenses from the Immediate and Critical Needs Account (ICNA) in 2018–19 are included within Attachment B.

The working drawings phase of three projects was expended on capital projects from the Immediate and Critical Needs Account. Per the Budget March 1, 2020 Page 2

Act of 2018, the construction phase of 10 active projects are funded through the General Fund.

The status of current capital projects established by the State Public Works Board under Government Code section 70371.8 is listed below. They are all funded by the General Fund.

- · Five projects (Glenn, Sacramento, Riverside, Sonoma and Stanislaus) will soon complete the working drawings phase.
- One project (Riverside) has completed working drawings and will soon start bidding the construction contract with construction beginning immediately following contract award.
- Four projects (Imperial, Shasta, Siskiyou and Tuolumne) are under construction.
- Pursuant to Government Code section 70371.9, the Judicial Council conducted a reassessment of all state-owned trial court facilities and submit a report to the Legislature in December 2019. The reassessment resulted the review of 213 court occupied buildings. It also identified 80 projects in 41 courts that meet the definition of a Trial Court Capital-Outlay Project.

Further details on the results of the reassessment can be found in the attached link: Reassessment of Trial Court Capital-Outlay Projects.

If you have any questions related to this report, please contact Mr. Zlatko Theodorovic, Director, Judicial Council Budget Services, at 916-263-1397 or Zlatko. Theodorovic@jud.ca.gov.

Sincerely,

Martin Hoshino Administrative Director Judicial Council

March 1, 2020 Page 3

#### MH/ZT/jh

**Attachments** 

Diane F. Boyer-Vine, Legislative Counsel cc: Erika Conteras, Secretary of the Senate Sue Parker, Assistant Chief Clerk of the Assembly Eric Dang, Policy Consultant, Office of Senate President pro Tempore Toni G. Atkins Amy Alley, Policy Advisor, Office of Senate President pro Tempore Toni G. Atkins Alf Brandt, Senior Counsel, Office of Assembly Speaker Anthony Rendon Gabriell Zeps, Policy Consultant, Office of Assembly Speaker Anthony Rendon Anita Lee, Principal Fiscal and Policy Analyst, Legislative Analyst's Office Tina McGee, Executive Secretary, Legislative Analyst's Office Jesse Romine, Budget Analyst, Department of Finance Margie Estrada, Chief Counsel, Senate Judiciary Committee Christopher Francis, Consultant, Senate Budget and Fiscal Review Committee Shaun Naidu, Consultant, Senate Appropriations Committee Jennifer Troia, Principal Consultant, Joint Legislative Budget Committee Matt Osterli, Consultant, Senate Republican Fiscal Office Morgan Branch, Consultant, Senate Republican Policy Office Alison Merrilees, Chief Counsel, Assembly Judiciary Committee Jennifer Kim, Consultant, Assembly Budget Committee Jay Dickenson, Chief Consultant, Assembly Appropriations Committee Kimberly Horiuchi, Principal Consultant, Assembly Appropriations Committee Lyndsay Mitchell, Consultant, Assembly Republican Office of Policy & Budget Gary Olson, Consultant, Assembly Republican Office of Policy & Budget Daryl Thomas, Consultant, Assembly Republican Office of Policy & Budget Amy Leach, Minute Clerk, Office of Assembly Chief Clerk Cory T. Jasperson, Director, Governmental Affairs, Judicial Council Peter Allen, Director, Public Affairs, Judicial Council Mike Courtney, Director, Facilities Services, Judicial Council Pella McCormick, Deputy Director, Facilities Services, Judicial Council Zlatko Theodorovic, Director, Budget Services, Judicial Council Angela Cowan, Budget Manager, Budget Services, Judicial Council Yvette Casillas-Sarcos, Administrative Coordinator, Governmental Affairs, Judicial Council

Attachment A

### Status of Active Judicial Branch Courthouse Construction Program Projects December 2019

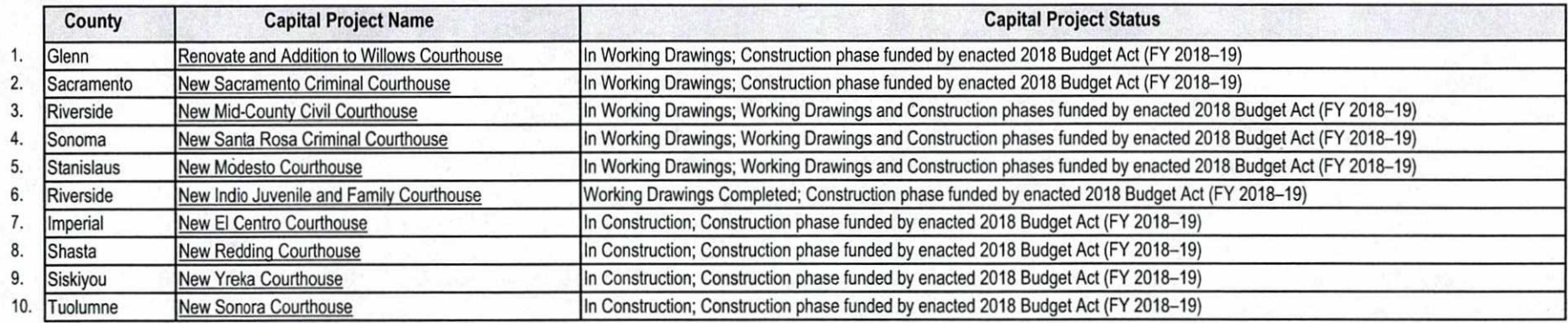

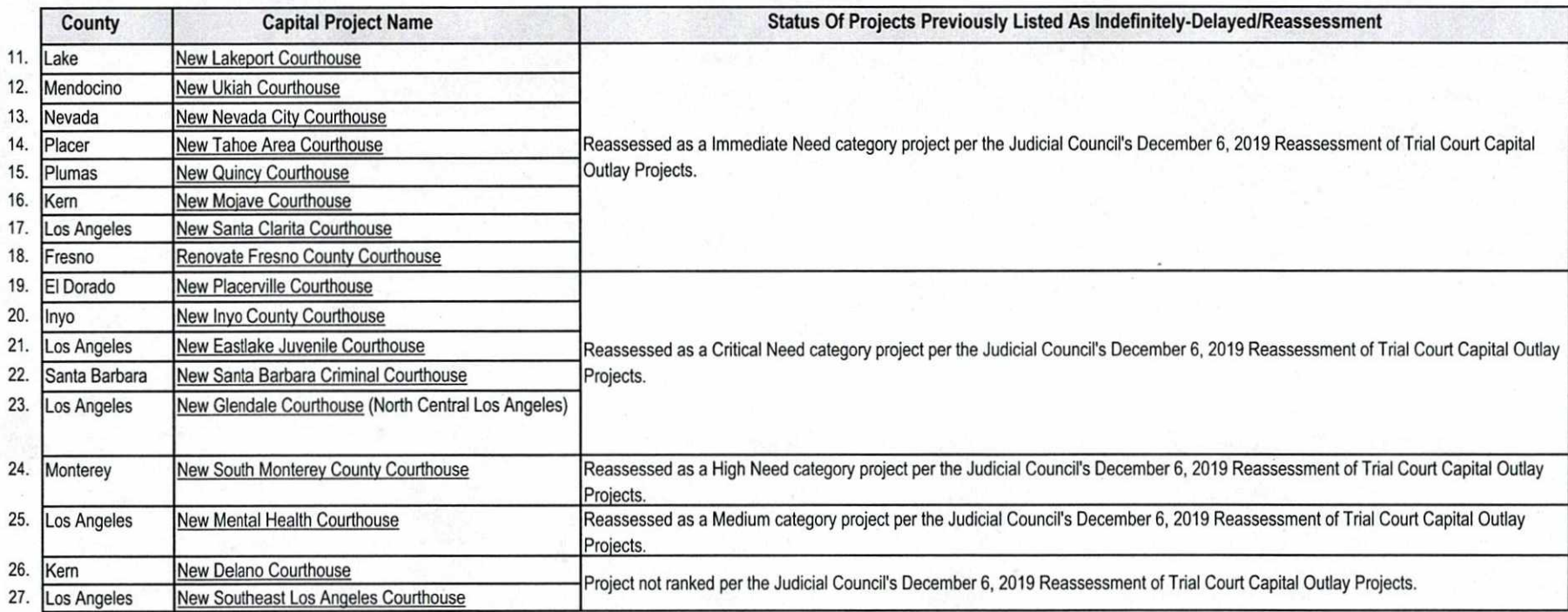

## 3138 Immediate and Critical Needs Account, State Court Facilities Construction Fund Accounting of Revenues and Expenditures of Judicial Branch<br>Courthouse Construction Program (2018-19)

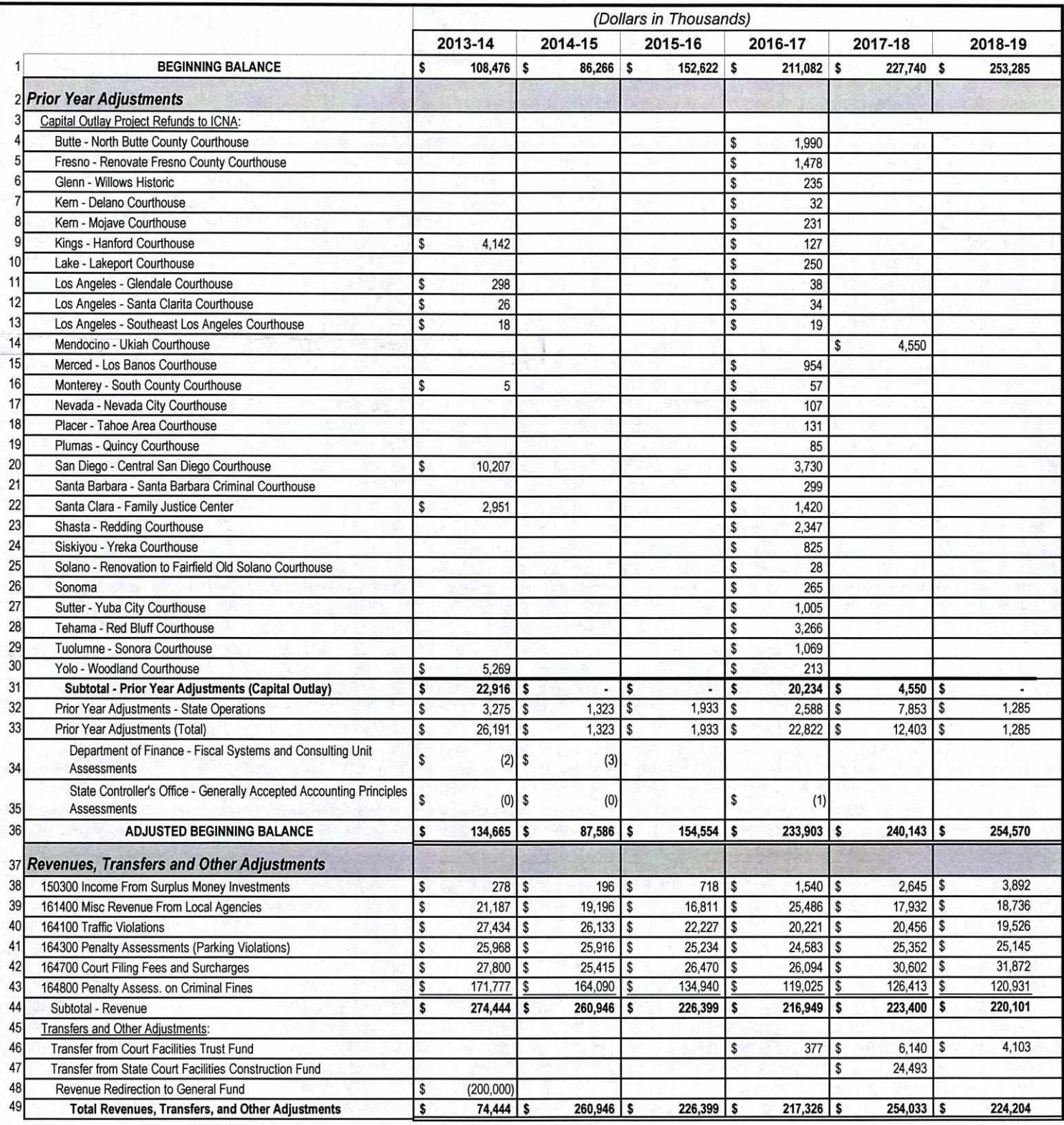

Attachment B

## 3138 Immediate and Critical Needs Account, State Court Facilities Construction Fund Accounting of Revenues and Expenditures of Judicial Branch<br>Courthouse Construction Program (2018-19)

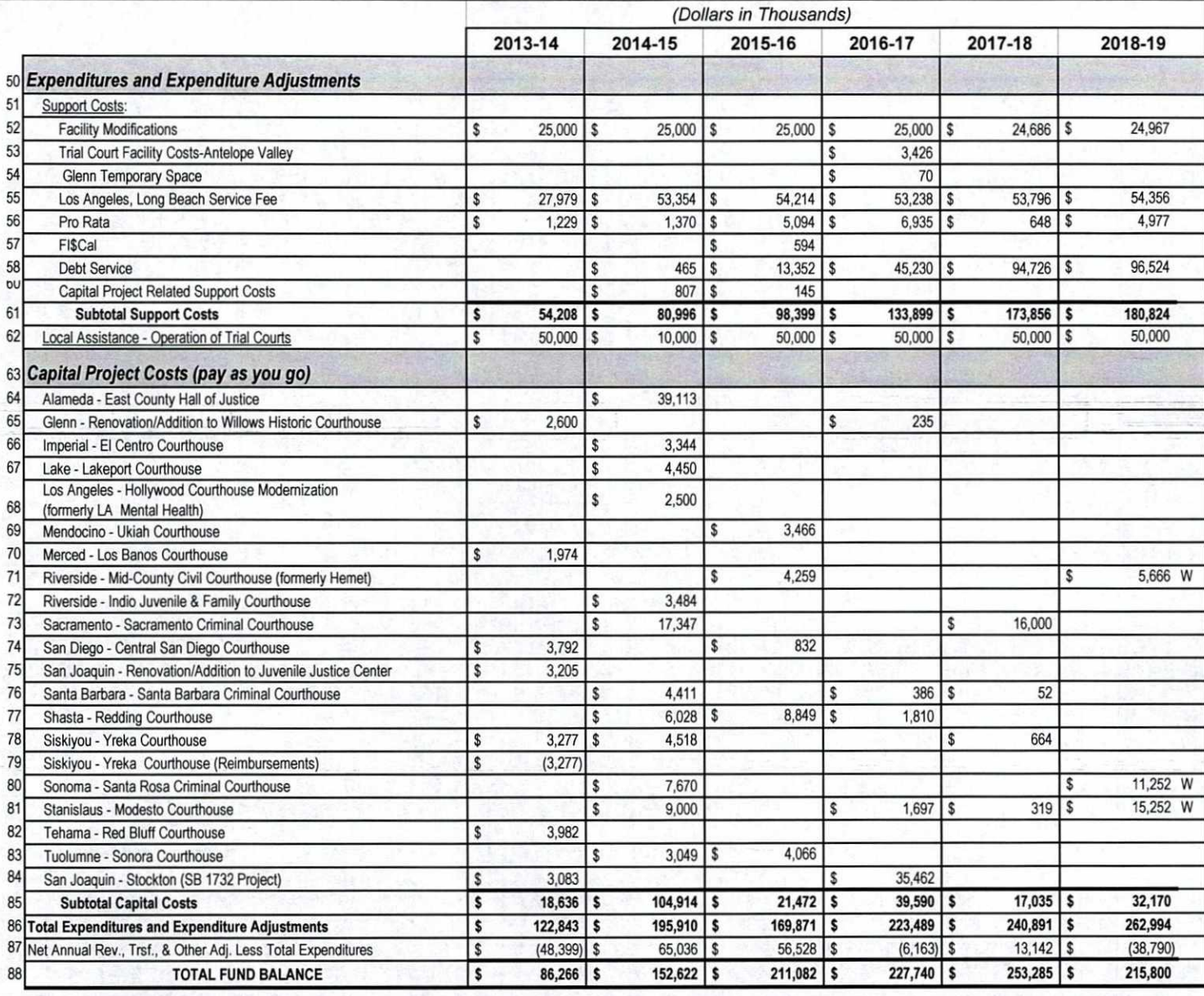